## TP 1 - Logique dans Coq

## 1 Utilisation de Coq

Sur turing, Coq peut être utilisé directement en ligne de commande (coqtop). L'exécutable /usr/bin/coqtop permet de lancer la boucle d'interprétation, /usr/bin/coqc de compiler des théories. Néanmoins, on privilégiera l'utilisation de l'interface graphique coqide plus conviviale.

La documentation complète du système est disponible en ligne http://coq.inria.fr, notamment le manuel de référence (en anglais).

## 2 Démonstrations en logique intuitionniste

On reprend les exemples vus en cours. Le tableau ci-dessous rappelle la correspondance entre les règles d'introduction et d'élimination et les tactiques de Coq. On rappelle que  $\bot \equiv$  False et  $\neg A = A \rightarrow \bot$ .

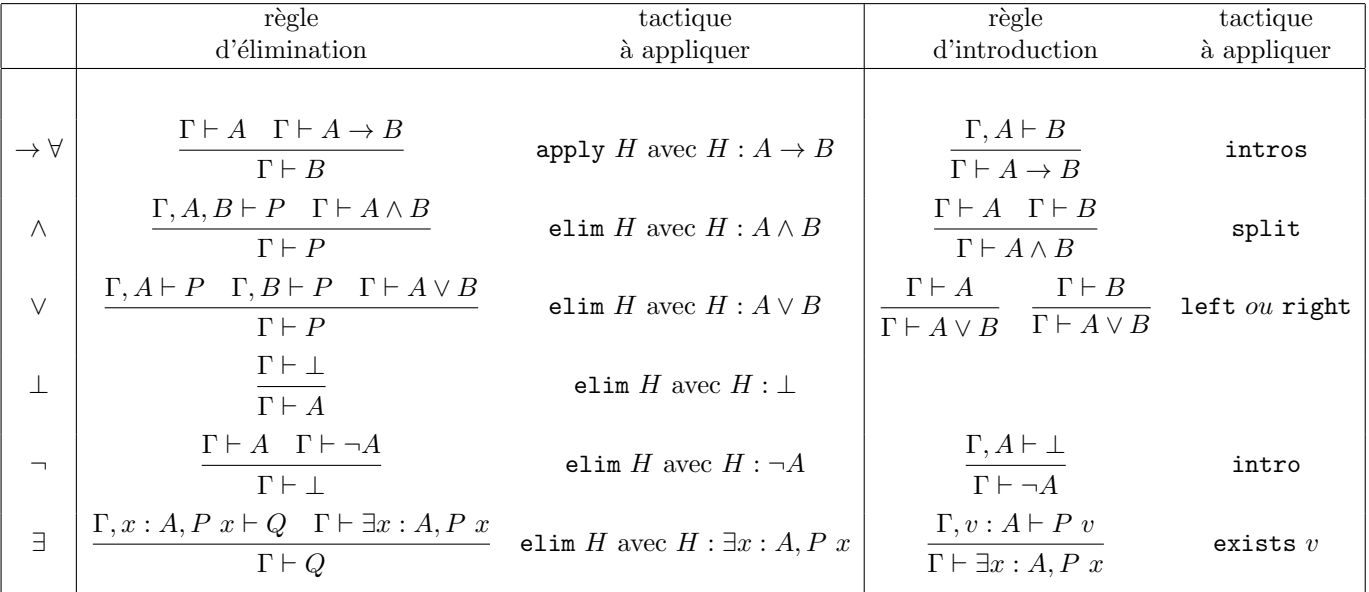

1- Démontrer en Coq les énoncés suivants :

- l1: ∀A B : Prop, A ∨ B → B ∨ A
- 12: ∀A B C : Prop,  $((A \land B) \to C) \to A \to B \to C$
- l3: ∀A B C : Prop,(A → B → C) → (A ∧ B) → C
- l4: ∀A B C : Prop,(A ∧ (B ∨ C)) → ((A ∧ B) ∨ (A ∧ C))
- 15: ∀A B C : Prop,  $((A \land B) \lor (A \land C)) \rightarrow (A \land (B \lor C))$

Ne pas oublier de faire valider la démonstration par le système avec la commande Qed.

2- Observer les termes de preuve construits par le système avec la commande Print suivi du nom d'un théorème, par exemple Print 11. On peut également observer les étapes de construction du terme de preuve grâce à la commande Show Proof. à n'importe quel moment de la démonstration.

3- Ajouter l'axiome du tiers-exclu de la logique classique par la commande suivante :

```
Axiom tiers_exclu : forall A:Prop, A \setminus \checkmark A.
```
Démontrer les propriétés suivantes en logique classique :

- Contraposée : ∀A B : Prop,  $(A \rightarrow B) \longleftrightarrow (\neg B \rightarrow \neg A)$
- Double-négation : ∀A : Prop,  $\neg(\neg A) \longleftrightarrow A$
- Loi de Pierce : ∀A B : Prop,((A → B) → A) → A

N.B. Pour la loi de Pierce, on pourra utiliser la tactique generalize pour faire apparaître une instance de l'axiome du tiers-exclu dans le contexte et appliquer la règle d'élimination du ∨ sur cette hypothèse.

4- Démontrer dans Coq l'énoncé suivant :

forall  $(A : Set)$   $(B : A \rightarrow A \rightarrow Prop)$ , (exists  $y : A$ , (forall  $x : A$ ,  $B x y$ )) -> (forall  $x : A$ , exists  $y : A$ ,  $B x y$ ).

Essayer de démontrer sa réciproque et expliquer pourquoi cela est impossible.